# Package 'tidyBdE'

April 22, 2024

<span id="page-0-0"></span>Title Download Data from Bank of Spain

Version 0.3.6

Description Tools to download data series from 'Banco de España' ('BdE') on 'tibble' format. 'Banco de España' is the national central bank and, within the framework of the Single Supervisory Mechanism ('SSM'), the supervisor of the Spanish banking system along with the European Central Bank. This package is in no way sponsored endorsed or administered by 'Banco de España'.

License GPL  $(>= 3)$ 

URL <https://ropenspain.github.io/tidyBdE/>,

<https://github.com/rOpenSpain/tidyBdE>

BugReports <https://github.com/rOpenSpain/tidyBdE/issues>

**Depends** R  $(>= 3.6.0)$ 

**Imports** dplyr ( $>= 0.7.0$ ), ggplot2 ( $>= 3.5.0$ ), readr ( $>= 1.0.0$ ), scales (>= 1.1.0), tibble (>= 3.0.0), tidyr, utils

**Suggests** knitr, lifecycle, rmarkdown, test that  $(>= 3.0.0)$ 

VignetteBuilder knitr

Config/Needs/coverage covr

Config/Needs/website reactable, styler, tidyverse, ropenspain/rostemplate, devtools, cpp11, remotes

Config/testthat/edition 3

Config/testthat/parallel true

Copyright See file inst/COPYRIGHTS

Encoding UTF-8

RoxygenNote 7.3.1

X-schema.org-applicationCategory Macroeconomics

X-schema.org-isPartOf https://ropenspain.es/

NeedsCompilation no

<span id="page-1-0"></span>Author Diego H. Herrero [aut, cre, cph] (<<https://orcid.org/0000-0001-8457-4658>>, rOpenSpain) Maintainer Diego H. Herrero <dev.dieghernan@gmail.com> Repository CRAN Date/Publication 2024-04-22 19:10:03 UTC

# R topics documented:

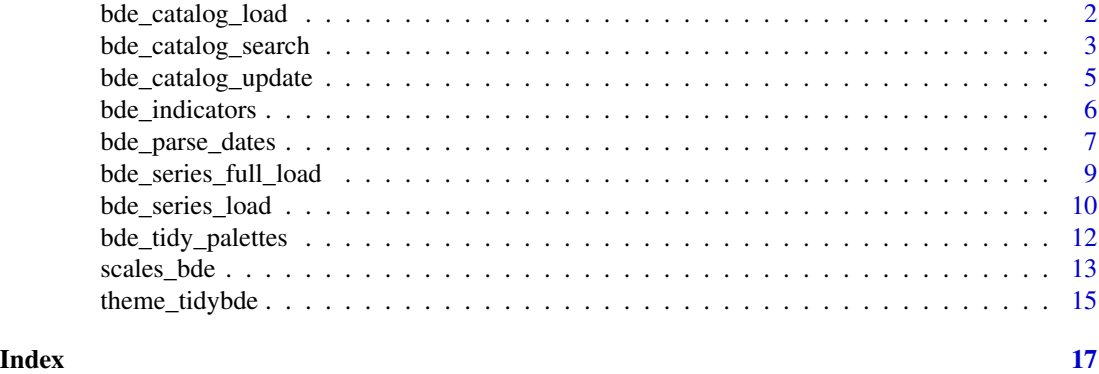

<span id="page-1-1"></span>bde\_catalog\_load *Load BdE catalogs*

# Description

Load the time-series catalogs provided by BdE.

# Usage

```
bde_catalog_load(
 catalog = c("ALL", "BE", "SI", "TC", "TI", "PB"),
 parse_dates = TRUE,
 cache_dir = NULL,
 update_cache = FALSE,
  verbose = FALSE
\lambda
```
# Arguments

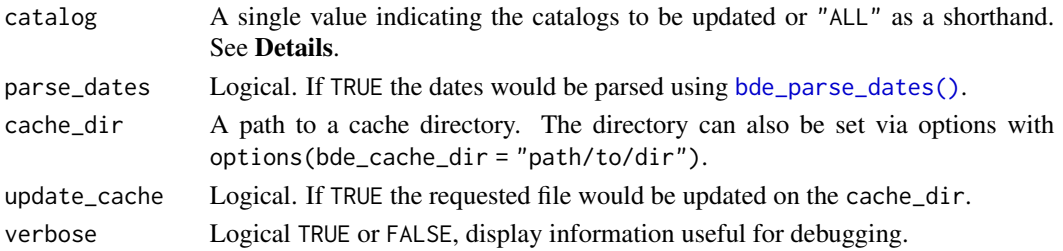

# <span id="page-2-0"></span>Details

Accepted values for catalog are:

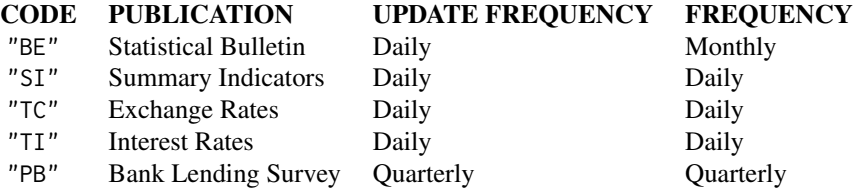

Use "ALL" as a shorthand for updating all the catalogs at a glance.

If the requested catalog is not cached [bde\\_catalog\\_update\(\)](#page-4-1) is invoked.

# Value

A [tibble](#page-0-0) object.

# Source

[Time-series bulk data download.](https://www.bde.es/webbe/en/estadisticas/recursos/descargas-completas.html)

# See Also

Other catalog: [bde\\_catalog\\_search\(](#page-2-1)), [bde\\_catalog\\_update\(](#page-4-1))

# Examples

bde\_catalog\_load("TI", verbose = TRUE)

<span id="page-2-1"></span>bde\_catalog\_search *Search BdE catalogs*

# Description

Search for keywords on the time-series catalogs.

# Usage

bde\_catalog\_search(pattern, ...)

#### <span id="page-3-0"></span>Arguments

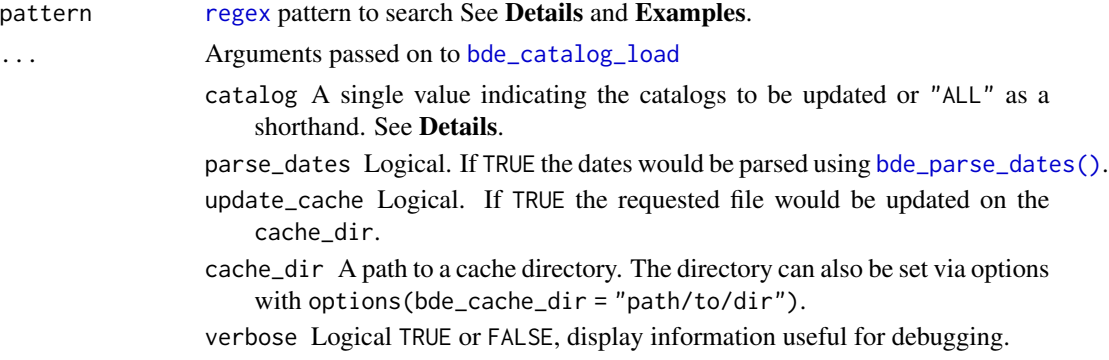

# Details

Note that BdE files are only provided in Spanish, for the time being. Therefore search terms should be provided in Spanish as well in order to get search results.

This function uses [base::grep\(\)](#page-0-0) function for finding matches on the catalogs. You can pass[regular](#page-0-0) [expressions](#page-0-0) to broaden the search.

# Value

A [tibble](#page-0-0) object with the results of the query.

# See Also

[bde\\_catalog\\_load\(\)](#page-1-1), [base::regex](#page-0-0)

Other catalog: [bde\\_catalog\\_load\(](#page-1-1)), [bde\\_catalog\\_update\(](#page-4-1))

# Examples

```
# Simple search (needs to be in Spanish)
# !! PIB [es] == GDP [en]
```
bde\_catalog\_search("PIB")

```
# More complex - Single
bde_catalog_search("Francia(.*)PIB")
```

```
# Even more complex - Double
bde_catalog_search("Francia(.*)PIB|Italia(.*)PIB|Alemania(.*)PIB")
```

```
# Search a sequential code: Exact match
# Note that this series (sequential code) appears on several tables
```
bde\_catalog\_search("^3779313\$")

<span id="page-4-1"></span><span id="page-4-0"></span>bde\_catalog\_update *Update BdE catalogs*

# Description

Update the time-series catalogs provided by BdE.

# Usage

```
bde_catalog_update(
 catalog = c("ALL", "BE", "SI", "TC", "TI", "PB"),cache_dir = NULL,
  verbose = FALSE
\lambda
```
# Arguments

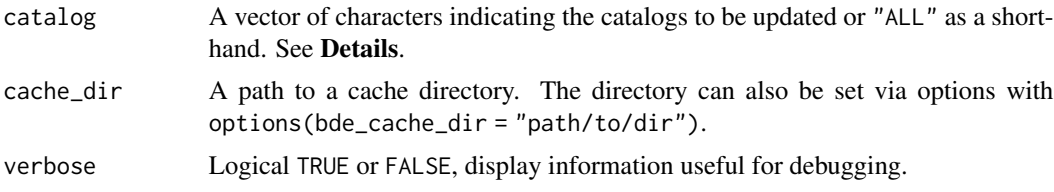

# Details

Accepted values for catalog are:

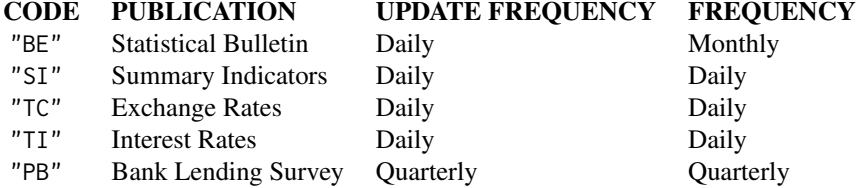

Use "ALL" as a shorthand for updating all the catalogs at a glance.

# Value

None. Downloads the catalog file(s) to the local machine.

# Source

[Time-series bulk data download.](https://www.bde.es/webbe/en/estadisticas/recursos/descargas-completas.html)

#### <span id="page-5-0"></span>See Also

Other catalog: [bde\\_catalog\\_load\(](#page-1-1)), [bde\\_catalog\\_search\(](#page-2-1))

#### Examples

```
bde_catalog_update("TI", verbose = TRUE)
```
<span id="page-5-1"></span>bde\_indicators *Relevant Indicators of Spain*

#### Description

Set of helper functions for downloading some of the most relevant macroeconomic indicators of Spain.

#### Usage

```
bde_ind_gdp_var(series_label = "GDP_YoY", ...)
```

```
bde_ind_unemployment_rate(series_label = "Unemployment_Rate", ...)
```

```
bde_ind_euribor_12m_monthly(series_label = "Euribor_12M_Monthly", ...)
```

```
bde_ind_euribor_12m_daily(series_label = "Euribor_12M_Daily", ...)
```

```
bde_ind_cpi_var(series_label = "Consumer_price_index_YoY", ...)
```

```
bde_ind_ibex_monthly(series_label = "IBEX_index_month", ...)
```

```
bde_ind_ibex_daily(series_label = "IBEX_index_day", ...)
```

```
bde_ind_gdp_quarterly(series_label = "GDP_quarterly_value", ...)
```

```
bde_ind_population(series_label = "Population_Spain", ...)
```
#### Arguments

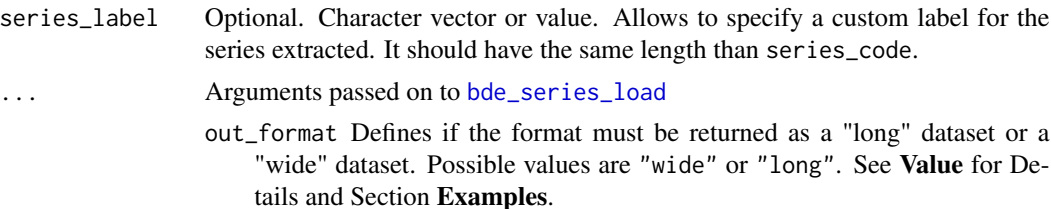

<span id="page-6-0"></span>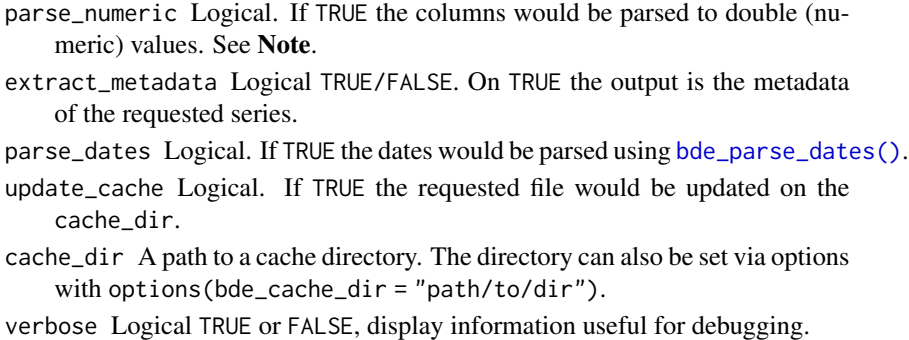

# Details

This functions are convenient wrappers of [bde\\_series\\_load\(\)](#page-9-1) referencing specific series. Use verbose = TRUE, extract\_metadata = TRUE options to see the specification and the source.

# Value

A [tibble](#page-0-0) with the required series.

# See Also

[bde\\_series\\_load\(\)](#page-9-1), [bde\\_catalog\\_search\(\)](#page-2-1)

# Examples

bde\_ind\_gdp\_var()

<span id="page-6-1"></span>bde\_parse\_dates *Parse dates*

## Description

This function is tailored for the date formatting used on this package, so it may fail if it is used for another datasets. See Examples for checking which formats would be considered.

# Date Formats:

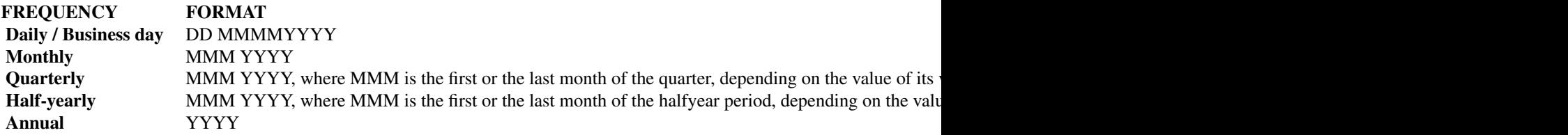

#### <span id="page-7-0"></span>Usage

bde\_parse\_dates(dates\_to\_parse)

# Arguments

dates\_to\_parse Dates to parse

## Details

Tries to parse strings representing dates using [as.Date\(\)](#page-0-0)

# Value

A [Date](#page-0-0) object.

# See Also

[as.Date\(\)](#page-0-0)

# Examples

```
# Formats parsed
would_parse <- c(
 "02 FEB2019", "15 ABR 1890", "MAR 2020", "ENE2020",
  "2020", "12-1993", "01-02-2014", "01/02/1990"
)
parsed_ok <- bde_parse_dates(would_parse)
class(parsed_ok)
tibble::tibble(raw = would_parse, parsed = parsed_ok)
#-----------------------------------
# Formats not admitted
wont_parse <- c("JAN2001", "2010-01-12", "01 APR 2017", "01/31/1990")
parsed_fail <- bde_parse_dates(wont_parse)
class(parsed_fail)
tibble::tibble(raw = wont_parse, parsed = parsed_fail)
```
<span id="page-8-1"></span><span id="page-8-0"></span>bde\_series\_full\_load *Load BdE full time-series files*

#### Description

Load a full time-series file provided by BdE.

# Usage

```
bde_series_full_load(
  series_csv,
  parse_dates = TRUE,
  parse_numeric = TRUE,
  cache_dir = NULL,
  update_cache = FALSE,
  verbose = FALSE,
  extract_metadata = FALSE
)
```
#### Arguments

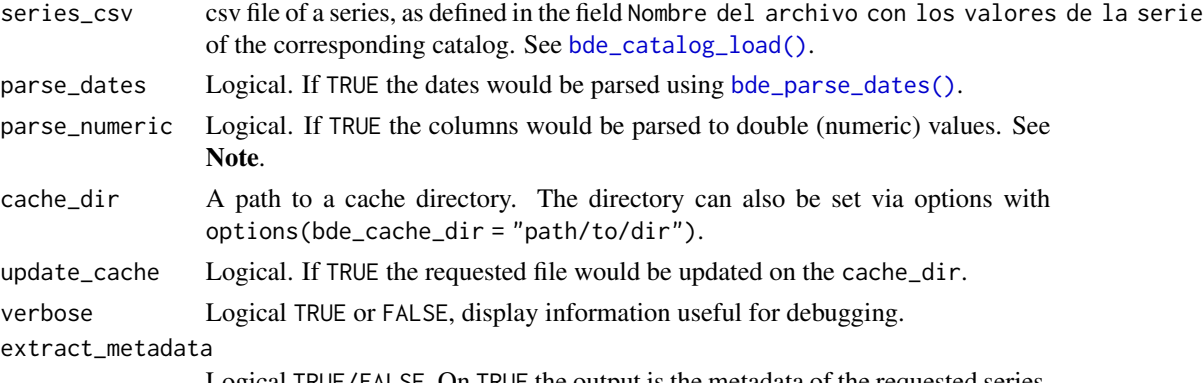

Logical TRUE/FALSE. On TRUE the output is the metadata of the requested series.

#### Details

### About BdE file naming:

The series name is a positional code showing the location of the table. For example, table **be\_6\_1** represents the Table 1, Chapter 6 of the Statistical Bulletin ("BE"). Although it is a unique value, it is subject to change (i.e. a new table is inserted before).

For that reason, the function [bde\\_series\\_load\(\)](#page-9-1) is more suitable for extracting specific timeseries.

#### Value

A [tibble](#page-0-0) with a field Date and the alias of the fields series as described on the catalogs. See [bde\\_catalog\\_load\(\)](#page-1-1).

This function tries to coerce the columns to numbers. For some series a warning may be displayed if the parser fails. You can override the default behavior with parse\_numeric = FALSE

# See Also

Other series: [bde\\_series\\_load\(](#page-9-1))

#### Examples

```
# Metadata
bde_series_full_load("TI_1_1.csv", extract_metadata = TRUE)
# Data
bde_series_full_load("TI_1_1.csv")
```
<span id="page-9-1"></span>bde\_series\_load *Load a single BdE time-series*

#### Description

The series alias is a positional code showing the location (column and/or row) of the series in the table. However, although it is unique, it is not a good candidate to be used as the series ID, as it is subject to change. If a series changes position in the table, its alias will also change.

To ensure series can still be identified, even after these changes, they are assigned a sequential number (series\_code on this function) which will remain unchanged throughout the series' lifetime.

Note that a single series could be used on different tables, so it can have several aliases. If you need to search by alias it is recommended to use [bde\\_series\\_full\\_load\(\)](#page-8-1).

#### Usage

```
bde_series_load(
  series_code,
  series_label = NULL,
  out_format = "wide",
  parse_dates = TRUE,
  parse_numeric = TRUE,
  cache_dir = NULL,
  update_cache = FALSE,
  verbose = FALSE,
  extract_metadata = FALSE
)
```
<span id="page-9-0"></span>

#### <span id="page-10-0"></span>Arguments

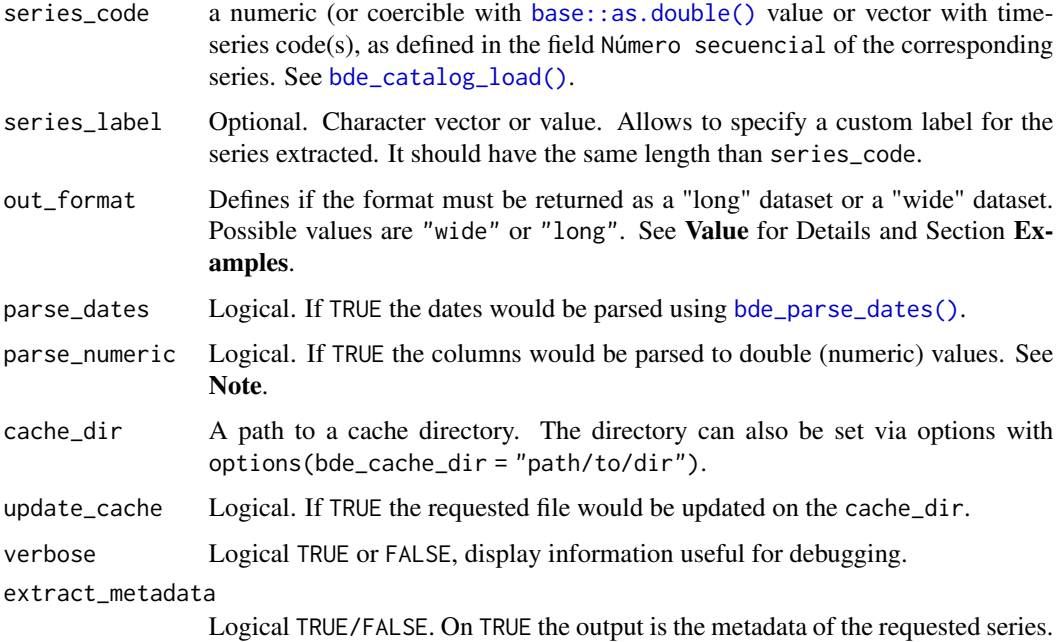

### Details

Load a single time-series provided by BdE.

#### Value

A [tibble](#page-0-0) with a field Date and :

- With out\_format = "wide" each series is presented in a separate column with the name defined by series\_label.
- With out\_format = "long" the tibble would have two more columns, serie\_name with the labels of each series and serie\_value with the value of the series.

"wide" format is more suitable for exporting to a .csv file while "long" format is more suitable for producing plots with [ggplot2::ggplot\(\)](#page-0-0). See also [tidyr::pivot\\_longer\(\)](#page-0-0) and [tidyr::pivot\\_wider\(\)](#page-0-0).

#### Note

This function tries to coerce the columns to numbers. For some series a warning may be displayed if the parser fails. You can override the default behavior with parse\_numeric = FALSE

# See Also

[bde\\_catalog\\_load\(\)](#page-1-1), [bde\\_catalog\\_search\(\)](#page-2-1), [bde\\_indicators\(\)](#page-5-1) Other series: [bde\\_series\\_full\\_load\(](#page-8-1))

# Examples

```
# Metadata
bde_series_load(573234, verbose = TRUE, extract_metadata = TRUE)
# Data
bde_series_load(573234, extract_metadata = FALSE)
# Vectorized
bde_series_load(c(573234, 573214),
  series_label = c("US/EUR", "GBP/EUR"),
  extract_metadata = TRUE
\lambdawide <- bde_series_load(c(573234, 573214),
  series_label = c("US/EUR", "GBP/EUR")
\lambda# Wide format
wide
# Long format
long <- bde_series_load(c(573234, 573214),
  series_label = c("US/EUR", "GBP/EUR"),
  out_format = "long"
\mathcal{L}long
# Use with ggplot
library(ggplot2)
ggplot(long, aes(Date, serie_value)) +
  geom_line(aes(group = serie_name, color = serie_name)) +
  scale_color_bde_d() +
  theme_tidybde()
```
<span id="page-11-1"></span>bde\_tidy\_palettes *BdE color palettes*

# Description

Custom palettes based on the publications of BdE. These are manual palettes with a maximum of 6 colors.

<span id="page-11-0"></span>

<span id="page-12-0"></span>scales\_bde 13

# Usage

```
bde_tidy_palettes(
 n = 6,
 palette = c("bde_vivid_pal", "bde_rose_pal", "bde_qual_pal"),
 alpha = NULL,rev = FALSE
)
```
### Arguments

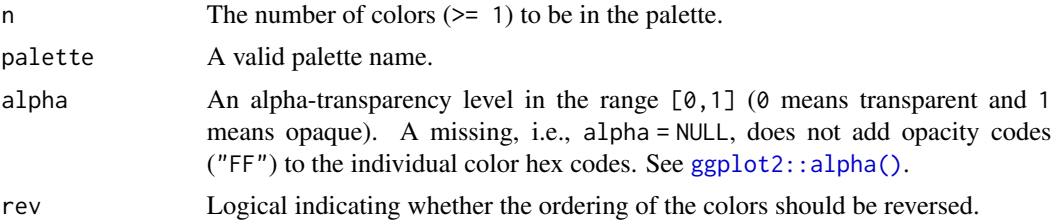

#### Value

A vector of colors.

#### See Also

Other bde\_plot: [scales\\_bde](#page-12-1), [theme\\_tidybde\(](#page-14-1))

# Examples

```
# BdE vivid pal
scales::show_col(bde_tidy_palettes(palette = "bde_vivid_pal"),
  labels = FALSE
\lambda# BdE rose pal
scales::show_col(bde_tidy_palettes(palette = "bde_rose_pal"), labels = FALSE)
# BdE qual pal
scales::show_col(bde_tidy_palettes(palette = "bde_qual_pal"), labels = FALSE)
```
<span id="page-12-1"></span>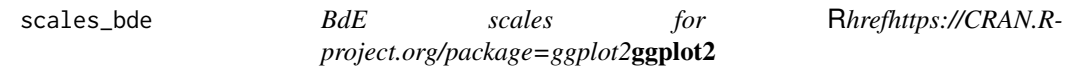

#### Description

Scales to be used with the [ggplot2](https://CRAN.R-project.org/package=ggplot2) package. Discrete palettes are named as scale\_\*\_bde\_d while continuous palettes are named scale\_\*\_bde\_c.

# Usage

```
scale_color_bde_d(
  palette = c("bde_vivid_pal", "bde_rose_pal", "bde_qual_pal"),
  alpha = NULL,
  rev = FALSE,
  ...
\mathcal{L}scale_fill_bde_d(
  palette = c("bde_vivid_pal", "bde_rose_pal", "bde_qual_pal"),
  alpha = NULL,rev = FALSE,...
\mathcal{L}scale_color_bde_c(
  palette = c("bde_rose_pal", "bde_vivid_pal", "bde_qual_pal"),
  alpha = NULL,
  rev = FALSE,
  guide = "colorbar",
  ...
\mathcal{L}scale_fill_bde_c(
  palette = c("bde_rose_pal", "bde_vivid_pal", "bde_qual_pal"),
  alpha = NULL,
  rev = FALSE,guide = "colorbar",
  ...
)
```
# Arguments

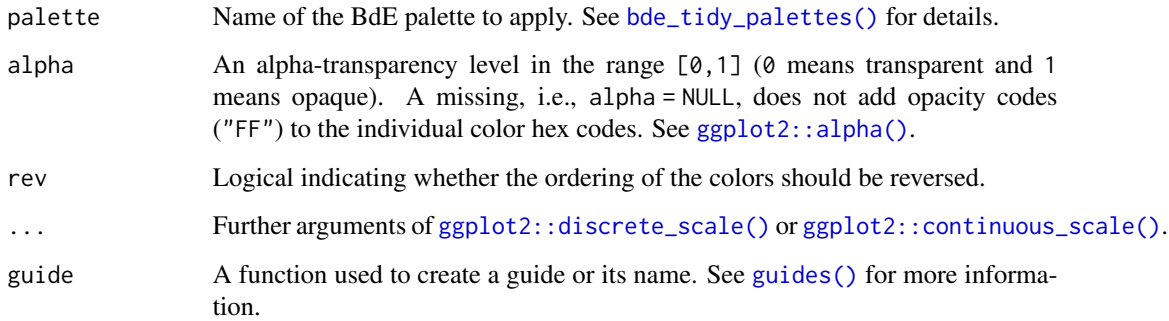

# Value

A [ggplot2](https://CRAN.R-project.org/package=ggplot2) color scale.

<span id="page-13-0"></span>

# <span id="page-14-0"></span>theme\_tidybde 15

# See Also

```
ggplot2::discrete_scale(), ggplot2::continuous_scale()
Other bde_plot: bde_tidy_palettes(), theme_tidybde()
```
#### Examples

```
library(ggplot2)
set.seed(596)
txsamp <- subset(
  txhousing,
 city %in% c(
    "Houston", "Fort Worth",
    "San Antonio", "Dallas", "Austin"
  )
\mathcal{L}ggplot(txsamp, aes(x = sales, y = median)) +geom_point(aes(colour = city)) +
  scale_color_bde_d() +
  theme_minimal()
ggplot(txsamp, aes(x = sales, y = median)) +geom_point(aes(colour = city)) +
  scale_color_bde_d("bde_qual_pal") +
```

```
theme_minimal()
```
<span id="page-14-1"></span>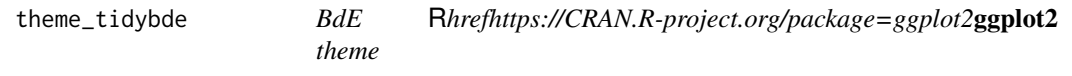

# Description

A custom [ggplot2](https://CRAN.R-project.org/package=ggplot2) theme based on the publications of BdE.

# Usage

```
theme_tidybde(...)
```
#### Arguments

... Arguments passed on to [ggplot2::theme\\_classic](#page-0-0) base\_size base font size, given in pts. base\_family base font family base\_line\_size base size for line elements base\_rect\_size base size for rect elements

<span id="page-15-0"></span>Theme based on [ggplot2::theme\\_classic\(\)](#page-0-0).

#### Value

A [ggplot2](https://CRAN.R-project.org/package=ggplot2) [theme\(\)](#page-0-0).

# See Also

[ggplot2::theme\\_classic\(\)](#page-0-0)

Other bde\_plot: [bde\\_tidy\\_palettes\(](#page-11-1)), [scales\\_bde](#page-12-1)

# Examples

```
library(ggplot2)
library(dplyr)
library(tidyr)
series_TC <- bde_series_full_load("TC_1_1.csv")
# If download was OK then plot
if (nrow(series_TC) > 0) {
  series_TC <- series_TC[c(1, 2)]
  series_TC_pivot <- series_TC %>%
    filter(
      Date >= "2020-01-01" & Date <= "2020-12-31",
      !is.na(series_TC[[2]])
   )
  names(series_TC_pivot) <- c("x", "y")
  ggplot(series_TC_pivot, aes(x = x, y = y)) +
   geom_line(linewidth = 0.8, color = bde_tidy_palettes(n = 1)) +
   labs(
     title = "Title",
      subtitle = "Some metric",
     caption = "Bank of Spain"
    ) +theme_tidybde()
}
```
# <span id="page-16-0"></span>**Index**

```
∗ bde_plot
    bde_tidy_palettes, 12
    scales_bde, 13
    theme_tidybde, 15
∗ catalog
    bde_catalog_load, 2
    bde_catalog_search, 3
    bde_catalog_update, 5
∗ indicators
    bde_indicators, 6
∗ series
    bde_series_full_load, 9
    bde_series_load, 10
∗ utils
    bde_parse_dates, 7
as.Date(), 8
base::as.double(), 11
base::grep(), 4
base::regex, 4
bde_catalog_load, 2, 4, 6
bde_catalog_load(), 4, 9, 11
bde_catalog_search, 3, 3, 6
bde_catalog_search(), 7, 11
bde_catalog_update, 3, 4, 5
bde_catalog_update(), 3
bde_ind_cpi_var (bde_indicators), 6
bde_ind_euribor_12m_daily
        (bde_indicators), 6
bde_ind_euribor_12m_monthly
        (bde_indicators), 6
bde_ind_gdp_quarterly (bde_indicators),
        6
bde_ind_gdp_var (bde_indicators), 6
bde_ind_ibex (bde_indicators), 6
bde_ind_ibex_daily (bde_indicators), 6
bde_ind_ibex_monthly (bde_indicators), 6
bde_ind_population (bde_indicators), 6
```

```
bde_ind_unemployment_rate
        (bde_indicators), 6
bde_indicators, 6
bde_indicators(), 11
bde_parse_dates, 7
bde_parse_dates(), 2, 4, 7, 9, 11
bde_series_full_load, 9, 11
bde_series_full_load(), 10
bde_series_load, 6, 10, 10
bde_series_load(), 7, 9
bde_tidy_palettes, 12, 15, 16
bde_tidy_palettes(), 14
```
#### Date, *[8](#page-7-0)*

```
ggplot2::alpha(), 13, 14
ggplot2::continuous_scale(), 14, 15
ggplot2::discrete_scale(), 14, 15
ggplot2::ggplot(), 11
ggplot2::theme_classic, 15
ggplot2::theme_classic(), 16
guides(), 14
```
regex, *[4](#page-3-0)* regular expressions, *[4](#page-3-0)*

scale\_color\_bde\_c *(*scales\_bde*)*, [13](#page-12-0) scale\_color\_bde\_d *(*scales\_bde*)*, [13](#page-12-0) scale\_colour\_bde\_c *(*scales\_bde*)*, [13](#page-12-0) scale\_colour\_bde\_d *(*scales\_bde*)*, [13](#page-12-0) scale\_fill\_bde\_c *(*scales\_bde*)*, [13](#page-12-0) scale\_fill\_bde\_d *(*scales\_bde*)*, [13](#page-12-0) scales\_bde, *[13](#page-12-0)*, [13,](#page-12-0) *[16](#page-15-0)*

theme(), *[16](#page-15-0)* theme\_tidybde, *[13](#page-12-0)*, *[15](#page-14-0)*, [15](#page-14-0) tibble, *[3,](#page-2-0) [4](#page-3-0)*, *[7](#page-6-0)*, *[9](#page-8-0)*, *[11](#page-10-0)* tidyr::pivot\_longer(), *[11](#page-10-0)* tidyr::pivot\_wider(), *[11](#page-10-0)*